## **DIGITUS VIDEO SPLITTER**

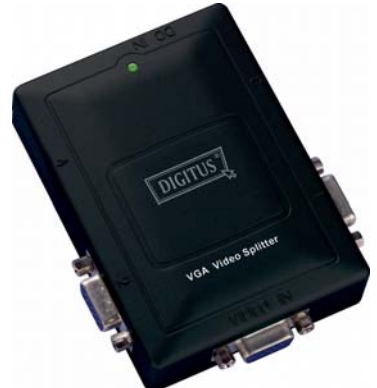

**(DS-41120) 1 In 2 Out**

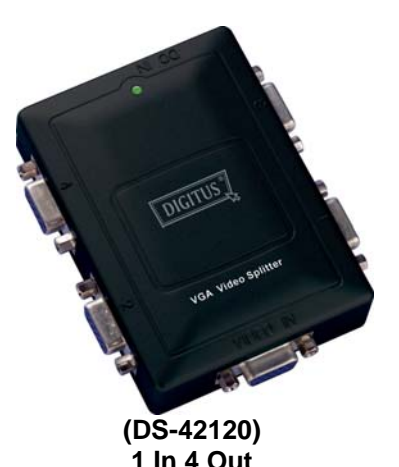

### **USER MANUAL DS-41120 / DS-42120**

#### **Package Content:**

- 1 Digitus DS-41120 or DS-42120 Video Splitter
- **1** user manual
- **1** 1 power adapter DC 9V 600mA

Anything missed, please contact with your vendor.

## **Introduction**

Through the video splitter DS-41120, DS-42120, you can use one PC to display identical image on 2, 4 monitors or even more by cascading.

Video splitter is ideal for:

- Test bench facilities
- Data Center
- Help desks
- **Video broadcasting: Presentation** Stock quotes Timetables Educational facilities

### **Features**

- **With 300 MHz pixel frequency.**
- Extends the video signal up to 65 meter (213 feet).
- Supports the DDC, DDC2, DDC2B.
- (For video out port 1)
- Can be cascaded.
- The output is compatible with standard VGA card.

### **Specifications**

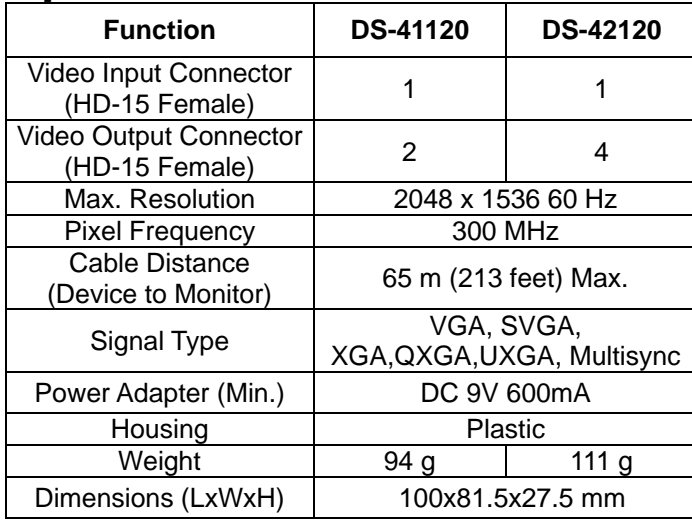

#### **Technical Specifications Input/Output Signal**

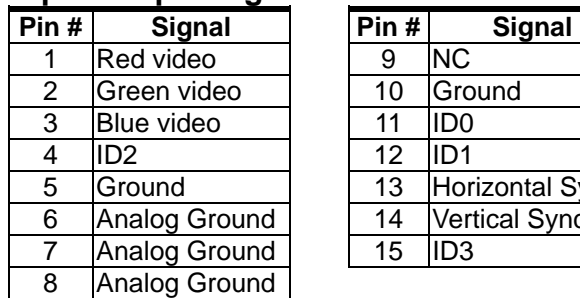

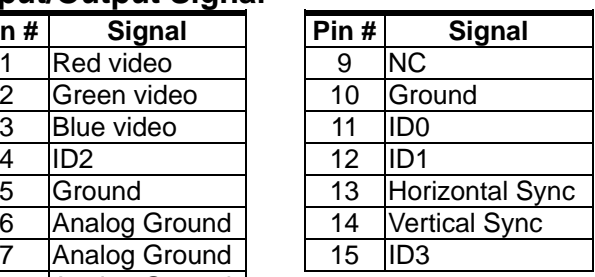

# **Appearance**

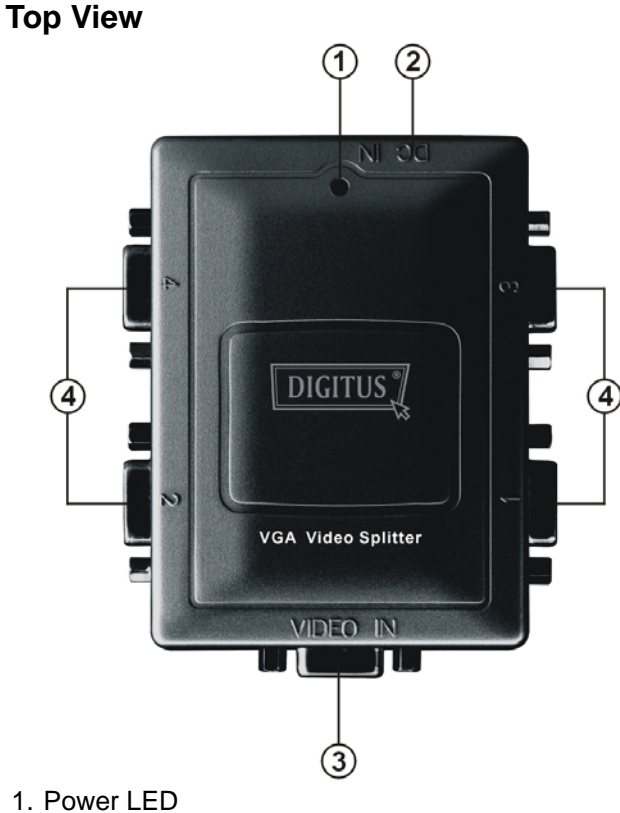

2. Input Power Jack

3. "Video In" Port

4. "Video Out" Port\*

\*There are 2/4 out ports for DS-41120 / DS-42120.

## **Installation**

- 1. Turn off the PC and monitors.
- 2. Connect the HD-15 video extension cable between the PC and the "video in" port of splitter.
- 3. Connect the HD-15 video extension cables between the monitors and the "video out" ports of splitter.
- 4. Connect the power cord and turn on the splitter.
- 5. Turn on the PC and monitors.

#### **Note:**

- If you install the DDC monitor for the splitter, the rest of monitors must be the same resolution as the DDC monitor.
- Available monitors include the VGA, SVGA, XGA, QXGA,UXGA, Multisync, and exclude the CGA, EGA, Mono.

## **Operation for cascade:**

- 1. The function to display identical image on more monitors, you request to attach another splitter.
- 2. Connect the HD-15 male/male video extension cable between the "video out" port of the former splitter and the "video in" port of the latter splitter.

#### **Note:**

Even though you are allowed to cascade the splitter with varied ports, the image might become unstable if cascade too many tiers of splitters.

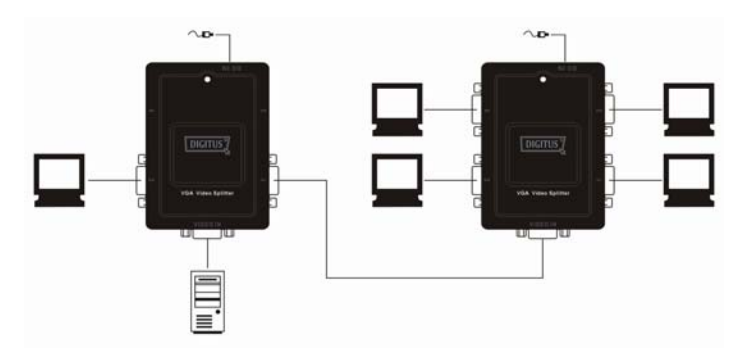

P.S.: The example cascades the 2 and 4 ports splitters; however, you can cascade the video splitter with demanded port.

Trademarks:

All company, brand and product names used in these instructions are trademarks or registered marks of the corresponding companies.